# **Release Note 4.39**

Nouvelles fonctionnalités Payline #4.39

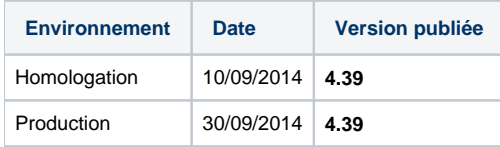

#### Discover, pour les paiements de vos clients américains et internationaux :

La carte Discover est une carte de crédit largement répandue aux Etats-Unis mais elle est également émise dans d'autres pays. Payline vous permet d'accepter les paiements des cartes Discoverde les accepter aussi simplement qu'une carte Visa ou Mastercard. Il vous suffit d'ouvrir un contrat chez un des acquéreurs connectés à Payline : EMS, Moneris ou Chase.

# Connexion à l'acquéreur ELAVON Europe et USA

ELAVON est un important acquéreur transfrontalier important en Europe et aux USA. En confiant vos flux à ELAVON, vous optez pour une acquisition centralisée quel que soit la devise de paiement pour les paiements par cartes Visa, Mastercard, Maestro, Diners et Discover. Payline complète ainsi son offre d'acquéreurs transfrontaliers hors France en ajoutant ELAVON EU et ELAVAON USA aux côtés d'EMS et RBS WORLDPAY.

# Connexion à l'acquéreur Allemand Wirecard

WIRECARD Bank est un acquéreur local Allemand. En se connectant à cet acquéreur, Payline vous permet de travailler en mode domestique pour vos paiements par cartes Visa, Mastercard et Maestro réalisés en Allemagne.

# Connexion à l'acquéreur Canadien Moneris

MONERIS est un acquéreur local Canadien. En se connectant à cet acquéreur, Payline vous permet de travailler en mode domestique pour vos paiements par cartes Visa, Mastercard et Maestro réalisés au Canada.

#### Nouvelle version du module de paiement en N fois et par abonnement

Après plusieurs mois de travail en collaboration avec des marchands, nous sommes heureux d'annoncer que Payline propose une nouvelle version du de son module de paiement en N fois et par abonnement. Parmi les nombreuses améliorations, les notifications des échéances de paiement ont été repensées. et les Les échéances non acceptées sont rejouées tous les jours pendant 60 jours et peuvent être relancées depuis le backoffice Payline. Un écran du backoffice permet également de suivre les échéances à venir et une API webservice offre les fonctions de modification des échéances. Enfin, concernant le paiement par abonnement, il est maintenant possible de créer un abonnement sans date de fin.

# Des règles anti-fraude basées sur les articles du panier

Désormais, Payline permet de créer des règles anti-fraude qui analysent le contenu du panier :. Nombre d'articles, catégorie, sous-catégorie, marque, ..., iEn identifianter les paniers à risque, vous et adaptezr le niveau de sécurité requis pour le paiement.

# Ajout d'informations sur le moyen de paiement utilisé dans la réponse des fonctions « getWebPaymentDetails » et « getTransactionDetails »

A présent, Payline précise le moyen de paiement qui a été utilisé par le consommateur lors d'un paiement web. Cette information est pratique dans le cas où le marchand propose plusieurs moyens de paiement sur les pages web Payline. Jusqu'à présent, seul le n° de contrat lié au moyen de paiement était renvoyé. Cette nouvelle information enrichit les informations communiquées par Payline au SI marchand.

### Réconciliation des paiements pour les moyens de paiement ILLICADO et ONEY 3 et 4 fois

Payline intègre les rapports de paiement des moyens de paiement ILLICADO et ONEY FACILIPAY. Vous retrouverez donc vos ordres de crédit et débit dans le fichier de réconciliation.